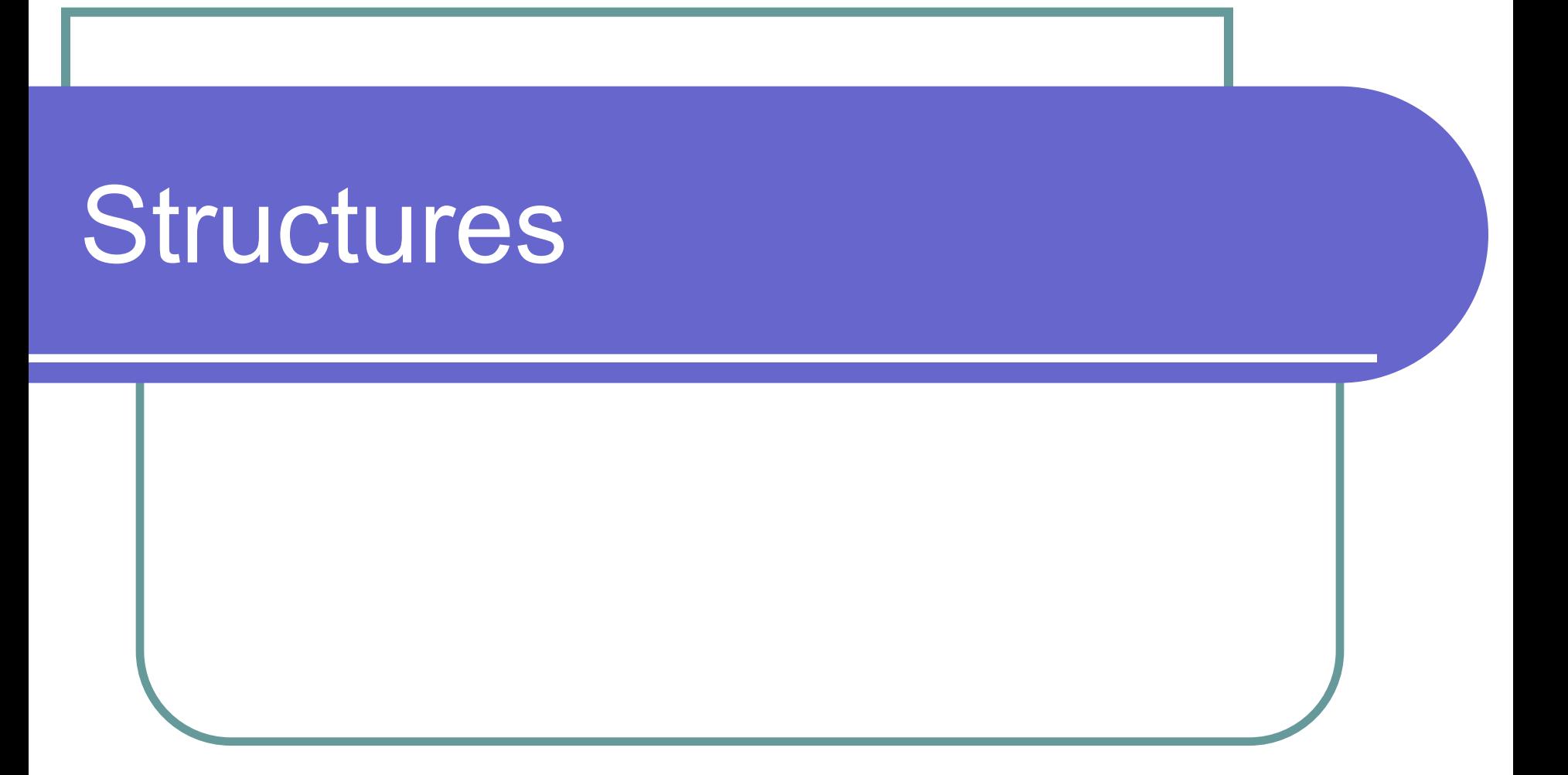

#### Понятие структуры

Помимо стандартных типов, программист может создавать свои собственные составные типы данных - структуры.

**Структура — это множество, состоящее из одного или более объектов, возможно имеющих различные типы, объединённых под одним именем**. Конструкция struct — один из основных строительных блоков данных в языке. Он предоставляет удобный способ объединения различных элементов, связанных между собой логической связью. Рассмотрим особенности работы со структурами на примере:

#### Пример работы со структурами

# **https://git.io/vbr8Q**

## Особенности структур

- Описание структуры начинается со служебного слова **struct**, за которым может следовать необязательное имя, называемое именем типа структуры. Это имя типа структуры используется в дальнейшем для создания конкретного объекта
- За именем типа структуры идёт заключенный в фигурные скобки список элементов структуры, с описанием типа каждого элемента (элементом структуры может быть переменная, массив или структура). Элементы структуры отделяются друг от друга точкой с запятой

## Особенности структур

- За правой фигурной скобкой, закрывающей список элементов, может следовать список объектов. Например, оператор struct date {...} x,y,z; определяет переменные x,y,z в качестве структур описанного типа и приводит к выделению памяти
- Описание структуры, за которым не следует список объектов, не приводит к выделению памяти - только определяет форму структуры. Если описание снабжено именем типа, то это имя типа может быть использовано позднее при определении объектов структур

## Особенности структур

- Структуру можно инициализировать, поместив вслед за её определением список инициализаторов для её компонентов, заключенный в фигурные скобки. В программе таким образом инициализирована структура: **date my\_birthday = {20,7,1981,"July"};**
- Обращение к определённому члену структуры производится с помощью конструкции вида:  **<имя структуры>.<имя элемента>**
- Структуры могут вкладываться одна в другую, но самовложение структур запрещено!

#### Пример вложенности

```
struct date {
    int day; // День
    char month[10]; // Месяц
    int year; // Год
};
```

```
struct person {
```
char name[50]; // Имя, фамилия, отчество char address[10]; // Домашний адрес int salary; // Зарплата date birthdate; // Дата рождения. date hiredate; // Дата поступления на работу

```
};
```
#### Списковая инициализация

```
struct Date
    unsigned int day;
    unsigned int month;
    int year;
    char weekday[10]; // название дня недели
};
Date today \{6, 7, 2013, "Saturday"}; // знак = можно пропустить
Date yesterday \{\}; // все поля установлены в 0
// а ещё все байты weekday - тоже по нулям!
```
#### Использование вложенности

Если определить **struct person Nick;** то Nick.birthdate.month будет обозначать месяц рождения. Операция доступа к элементу структуры «.» вычисляется слева направо.

## Действия над структурами

- Доступ к элементу структуры с помощью операции «.»
- Доступ к элементу структуры по указателю с помощью операции «->»
- Определение адреса структуры с помощью операции «&»
- Присваивание структуры как единого целого
- Передача структуры в качестве параметра функции и возвращение структуры в результате работы функции

## Операция sizeof

В языке С существует специальная унарная операция **sizeof**, которая возвращает размер своего операнда в байтах. Операндом операции sizeof может быть любое выражение:

sizeof(Выражение);

Результат операции sizeof имеет тип int.

### Размер объектов структур

Может показаться, что размер структуры равен сумме размеров её компонентов. Это не так. Вследствие выравнивания объектов разной длины в структуре появляются безымянные «дыры». Так, например, если переменная типа char занимает один байт, а int — четыре байта, то для struct Test { char c; int i; }; может потребоваться 8 байт, а не 5.

Правильное значение возвращает операция sizeof.

#### Практика

Создать структуру ВИДЕОКАТАЛОГ со следующими полями:

- Название фильма
- Режиссер
- Жанр (может быть одновременно несколько)
- Рейтинг популярности

Реализовать следующие возможности:

- Поиск по названию
- Поиск по жанру
- Поиск по режиссеру
- Самый популярный фильм в жанре
- **Показ всех записей и добавление**